## <**노트북**, PC ZOOM **참여방법**>

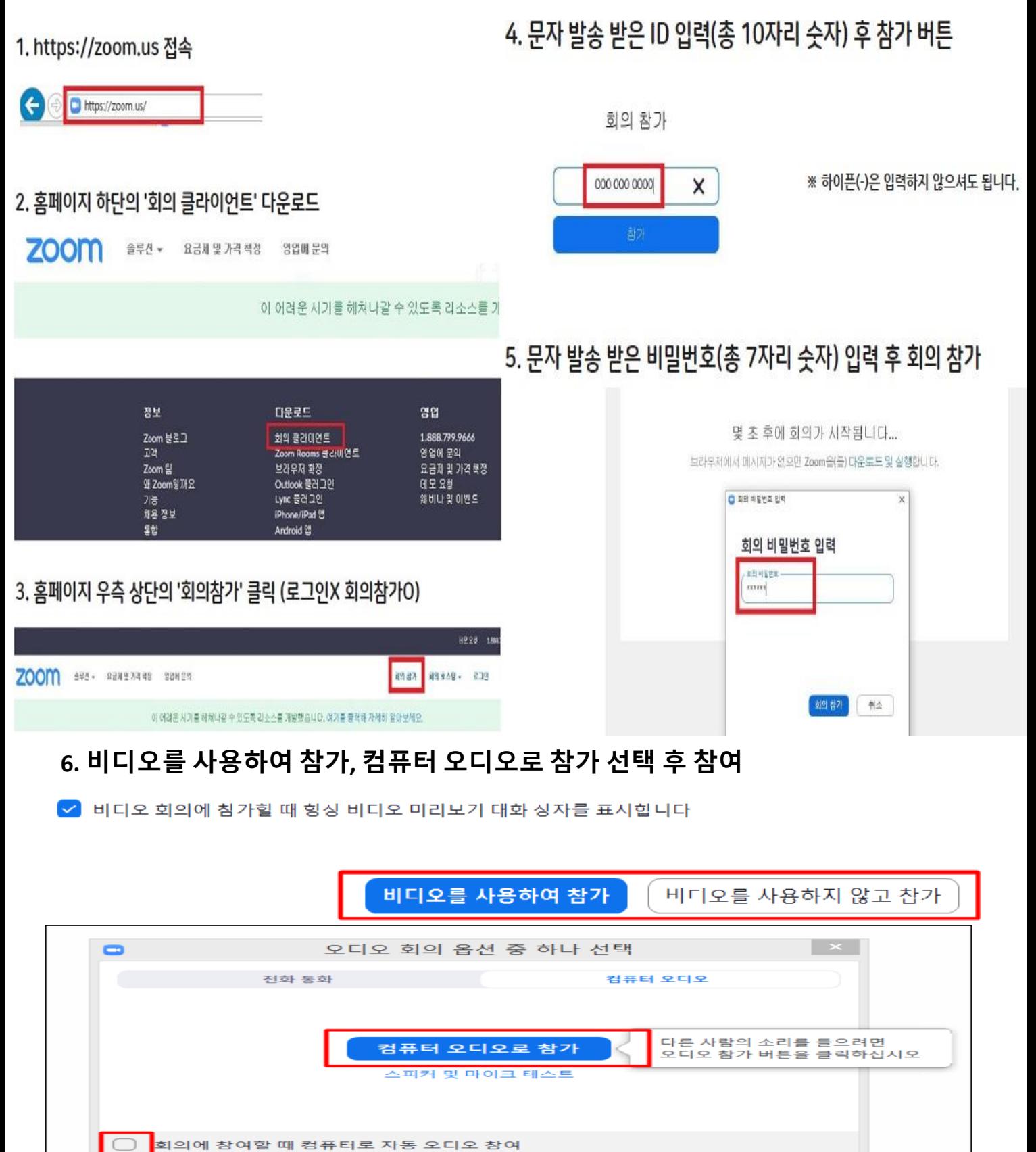

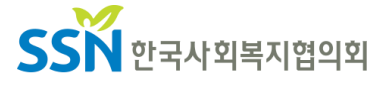